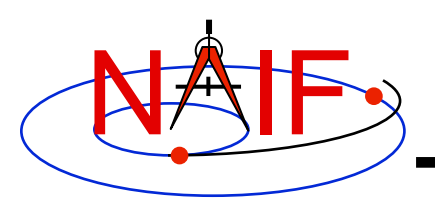

**Navigation and Ancillary Information Facility** 

## "**Practice Using Toolkit Applications**"

## **Hands-On Lesson**

**October 2017** 

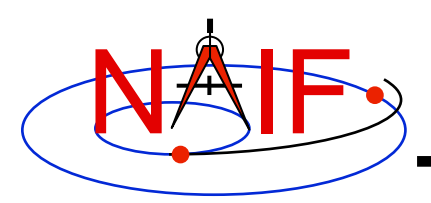

## **Practice Using Toolkit Programs**

**Navigation and Ancillary Information Facility** 

- **Practice using these application programs provided in the Toolkit by completing a series of simple assignments for each of them** 
	- **BRIEF** 
		- » **A utility program for summarizing contents of SPK files**
	- **CKBRIEF** 
		- » **A utility program for summarizing contents of CK files**
	- **SPACIT** 
		- » **An interactive utility program for converting and summarizing SPICE binary kernels**
	- **COMMNT** 
		- » **A utility program for accessing internal comments in SPICE binary kernels**
	- **TOXFR** 
		- » **A command line utility program for converting binary SPICE kernels to transfer format**
	- **TOBIN** 
		- » **A command line utility program for converting transfer SPICE kernels to binary format,**
	- **CHRONOS** 
		- » **A command line utility program for converting between various time systems**
	- **STATES** 
		- » **An interactive cookbook program demonstrating use of routines computing states**
	- **SPKDIFF** 
		- » **A command line utility program for comparing trajectories stored in two SPK files**
	- **FRMDIFF** 
		- » **A command line utility program for comparing or sampling orientations of reference frames**